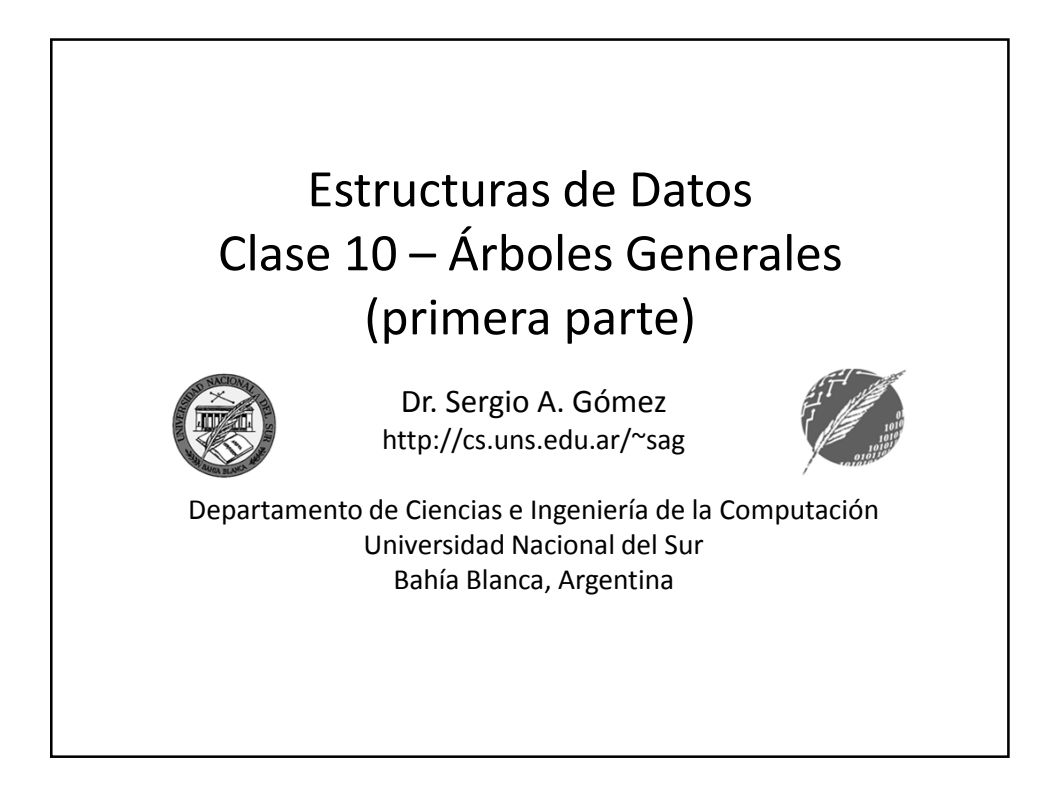

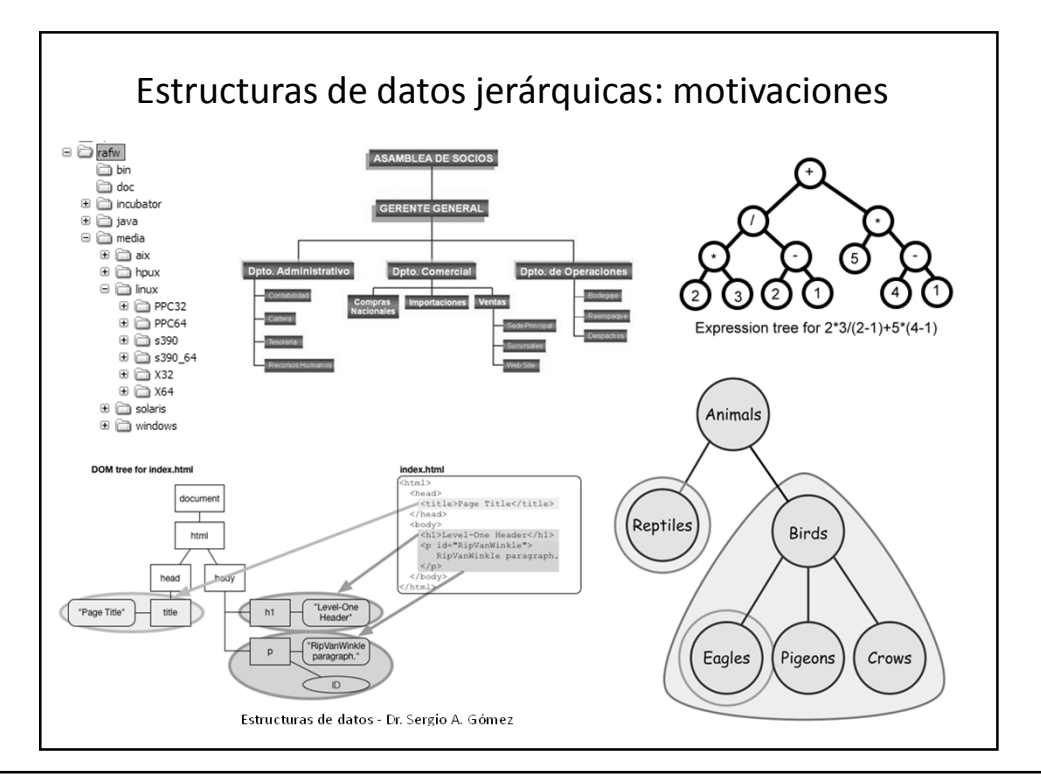

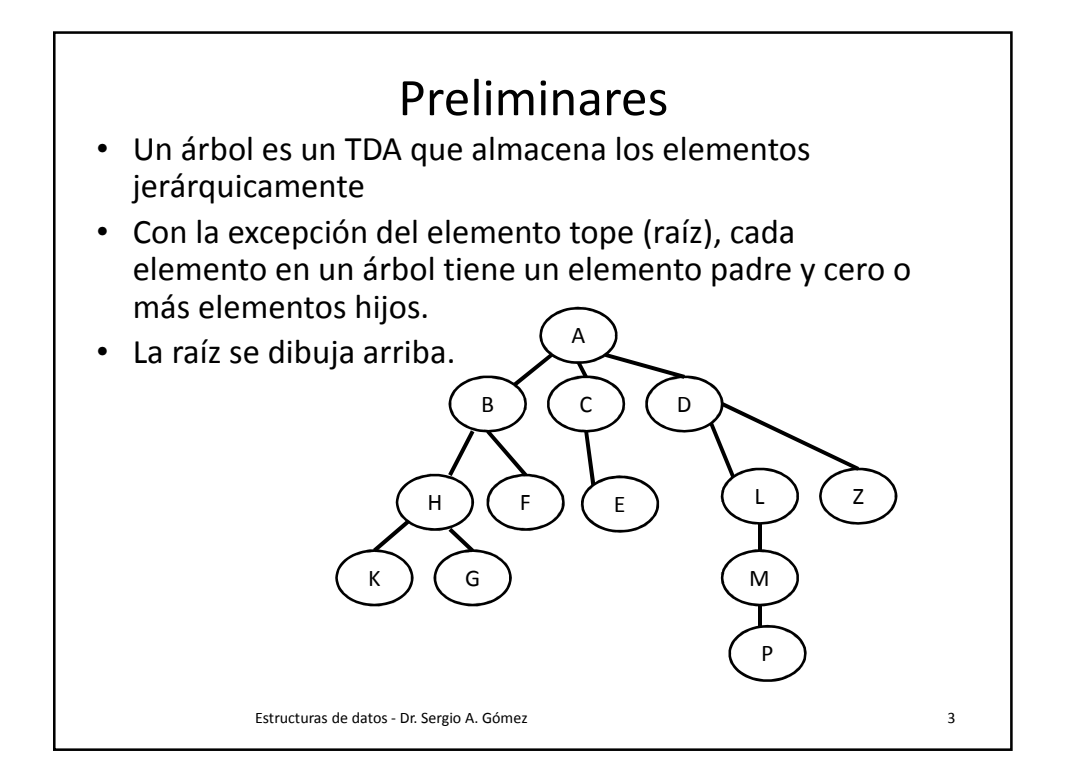

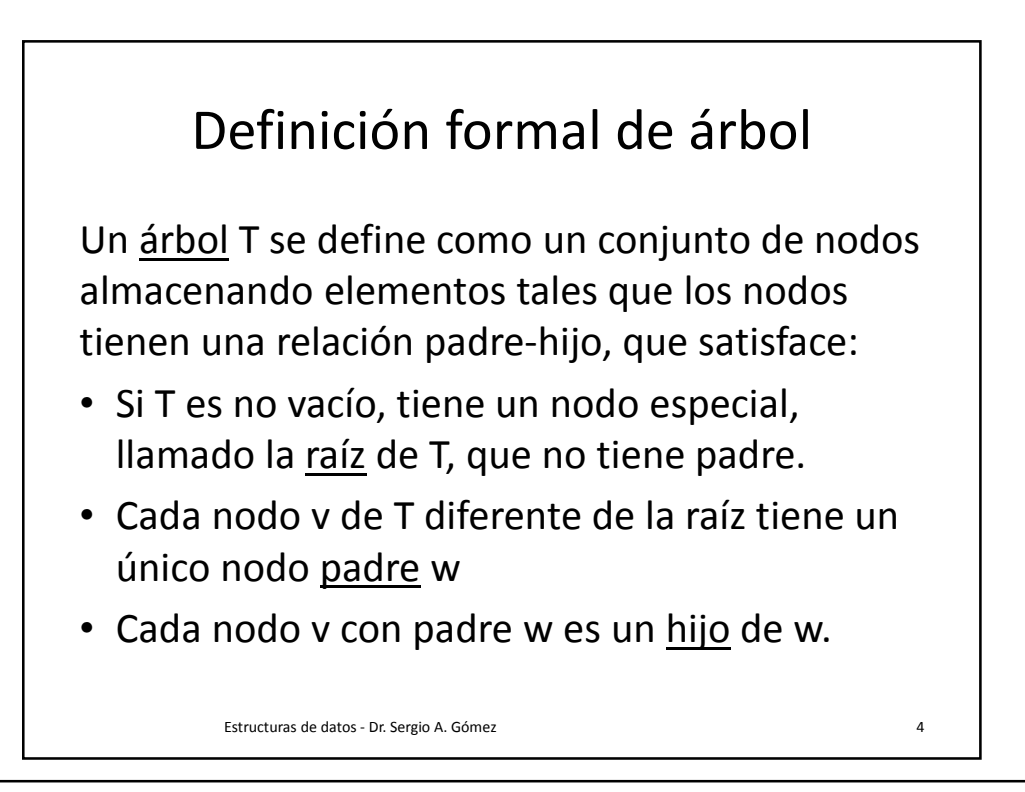

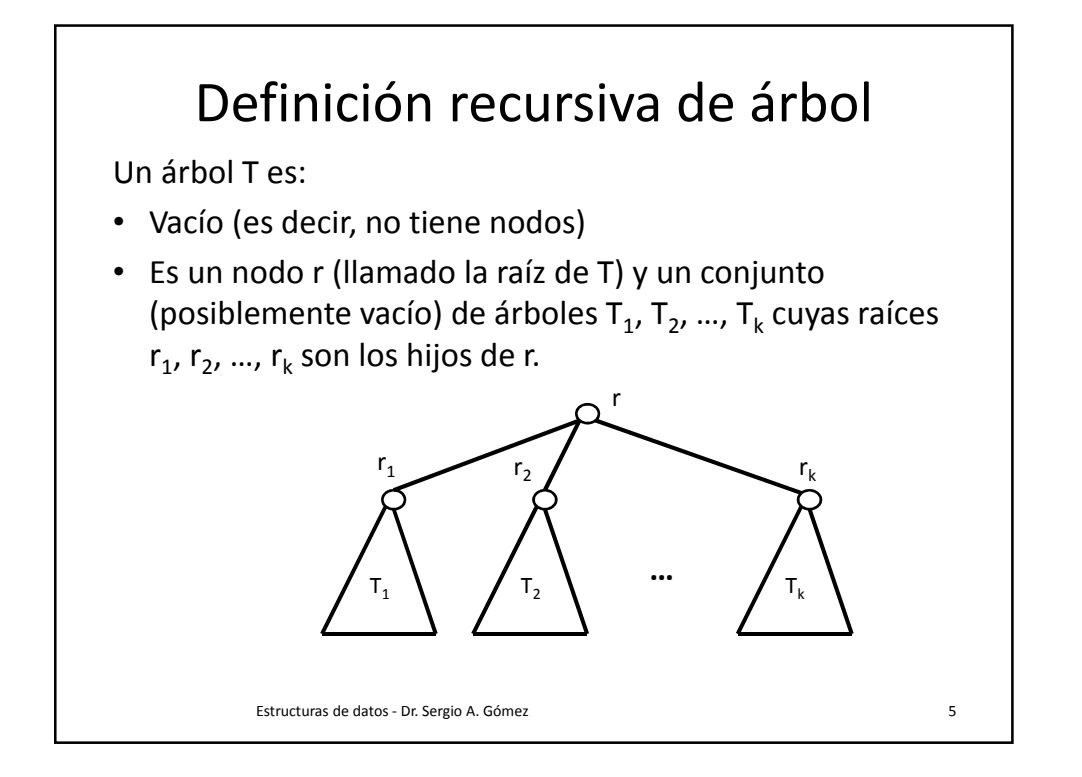

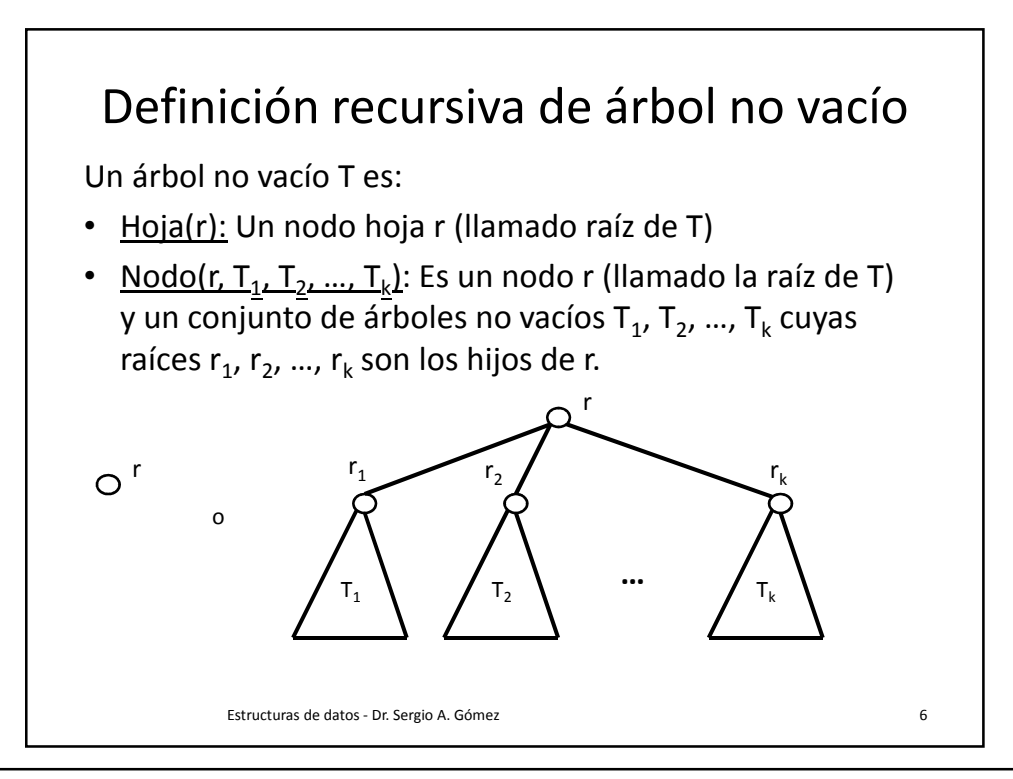

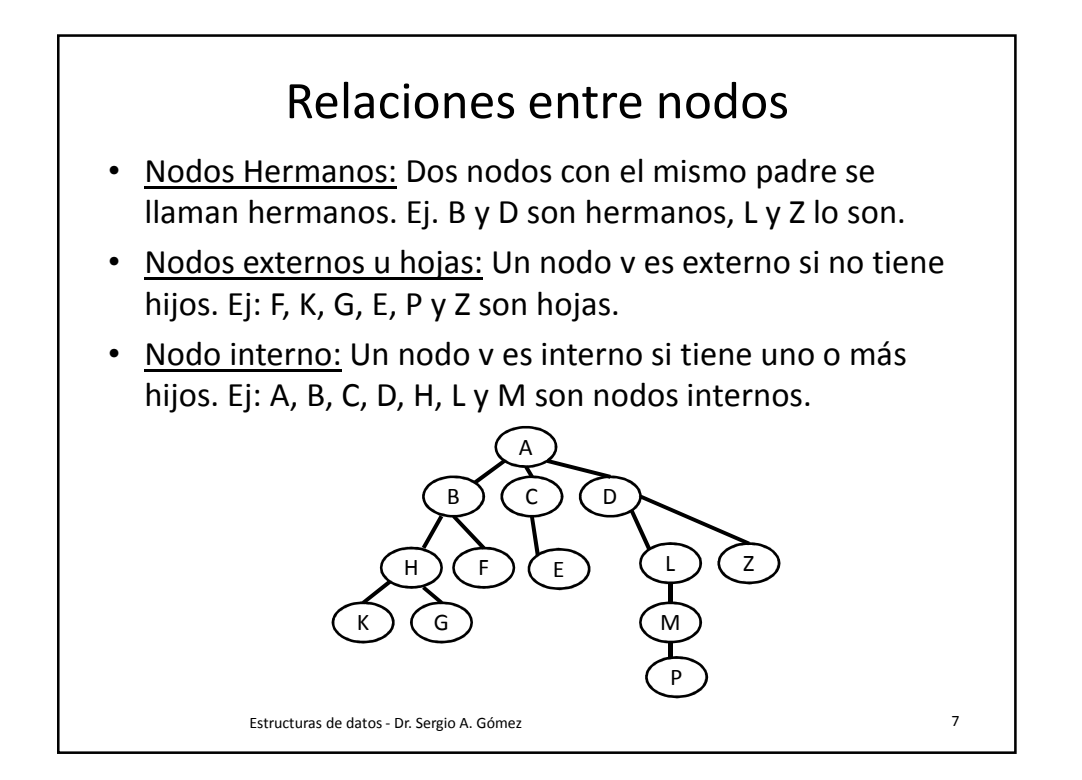

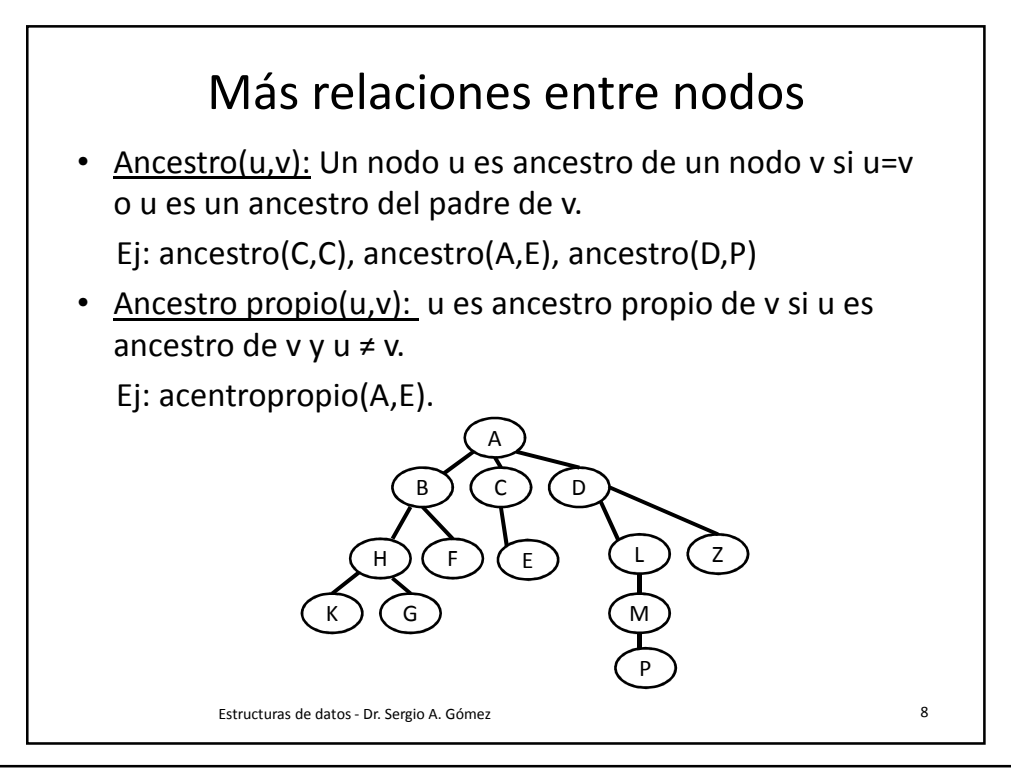

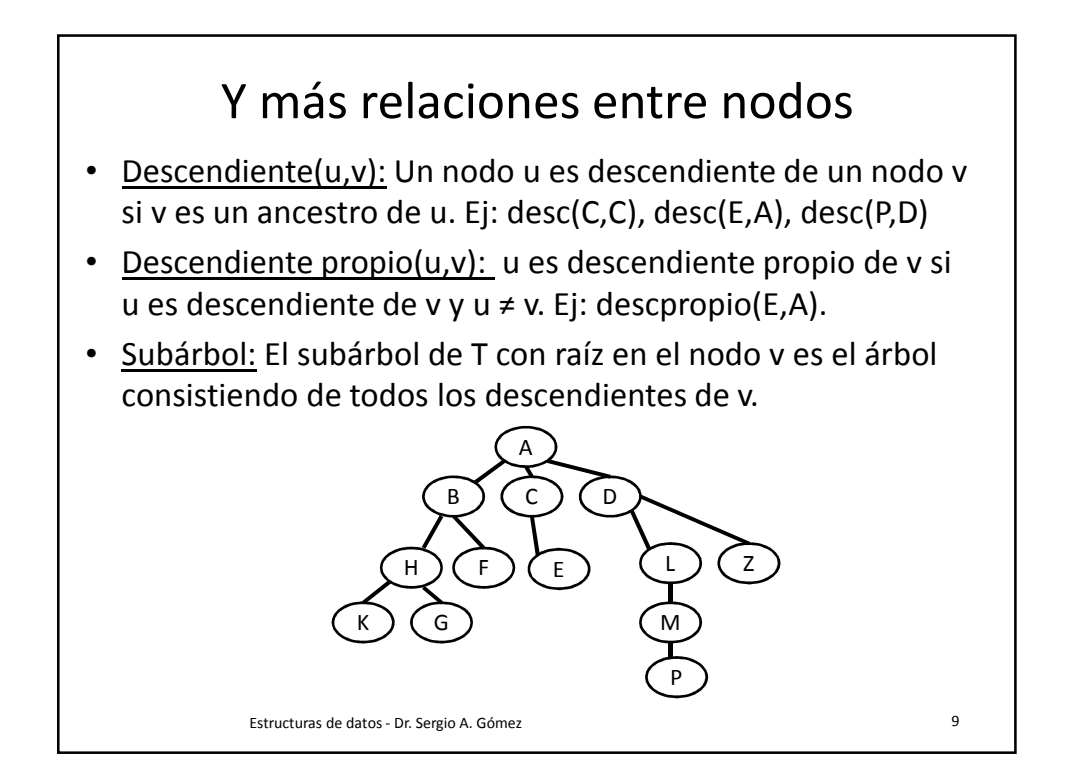

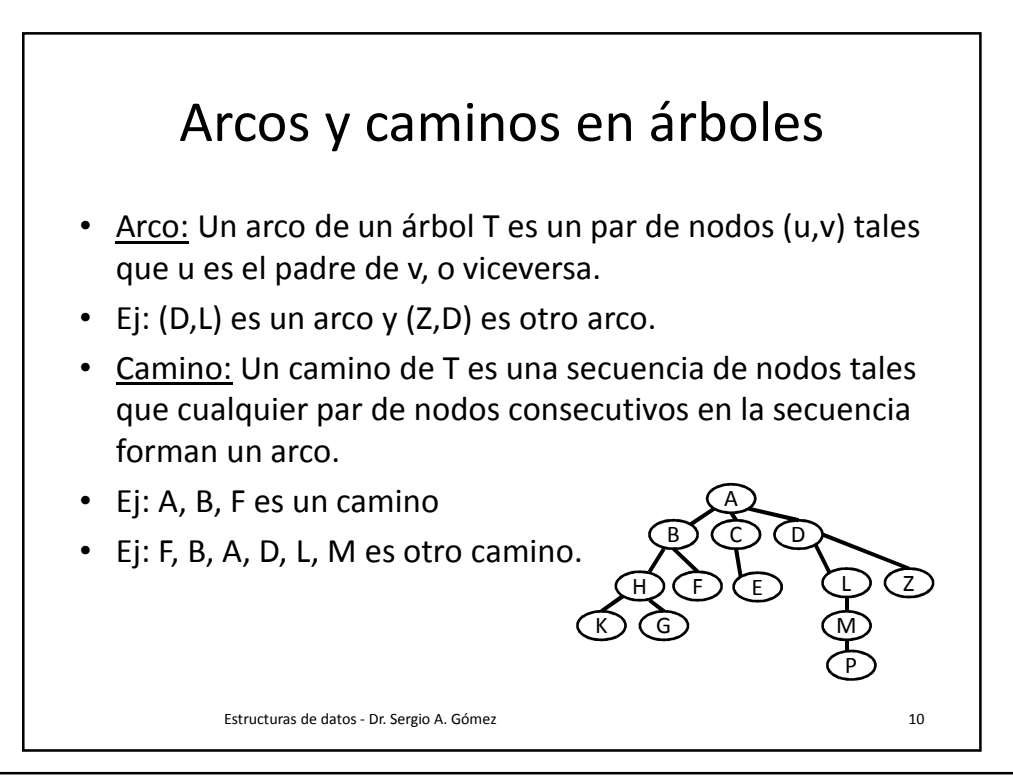

Departamento de Ciencias e Ingeniería de la Computación Universidad Nacional del Sur

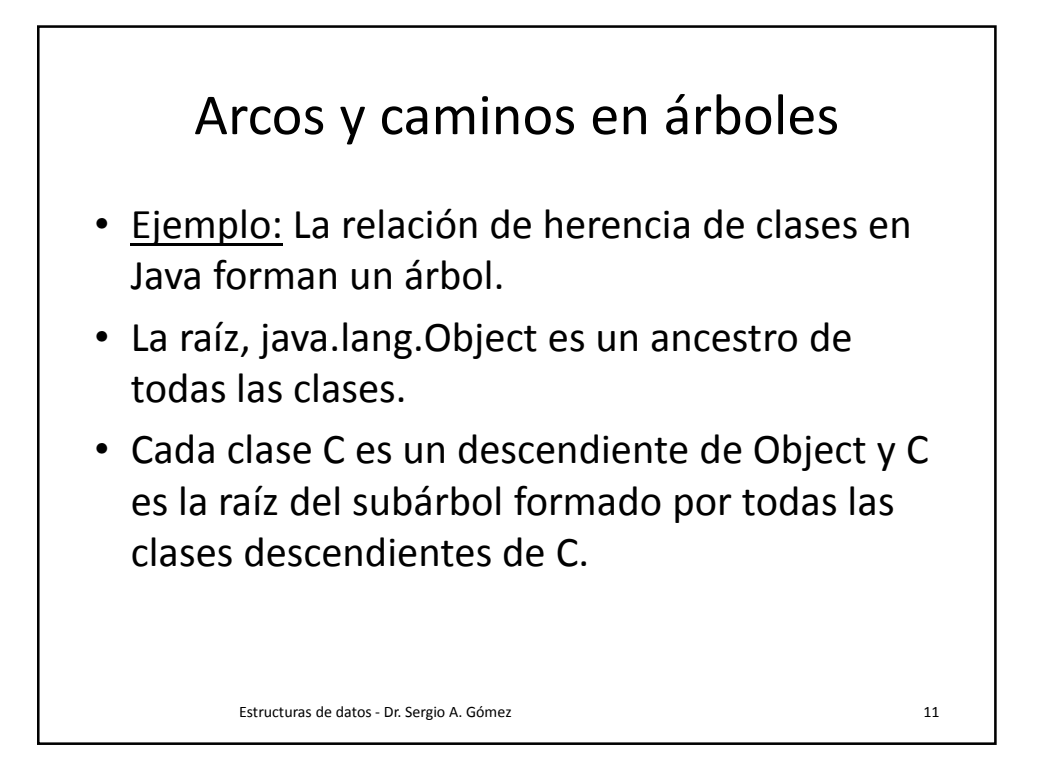

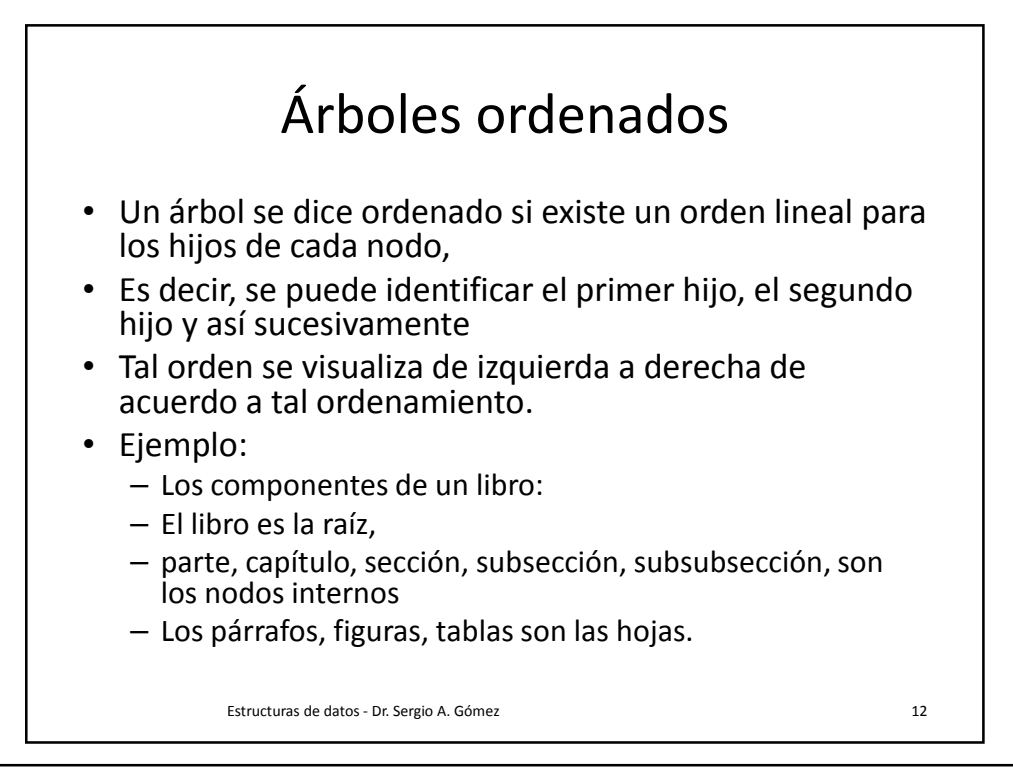

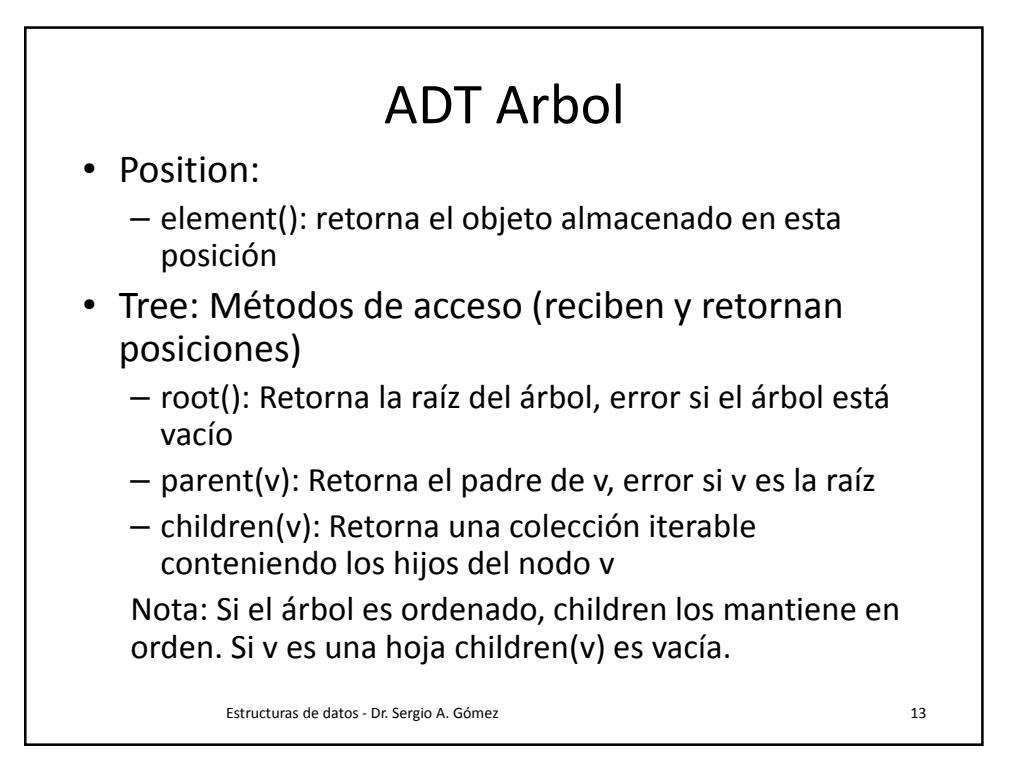

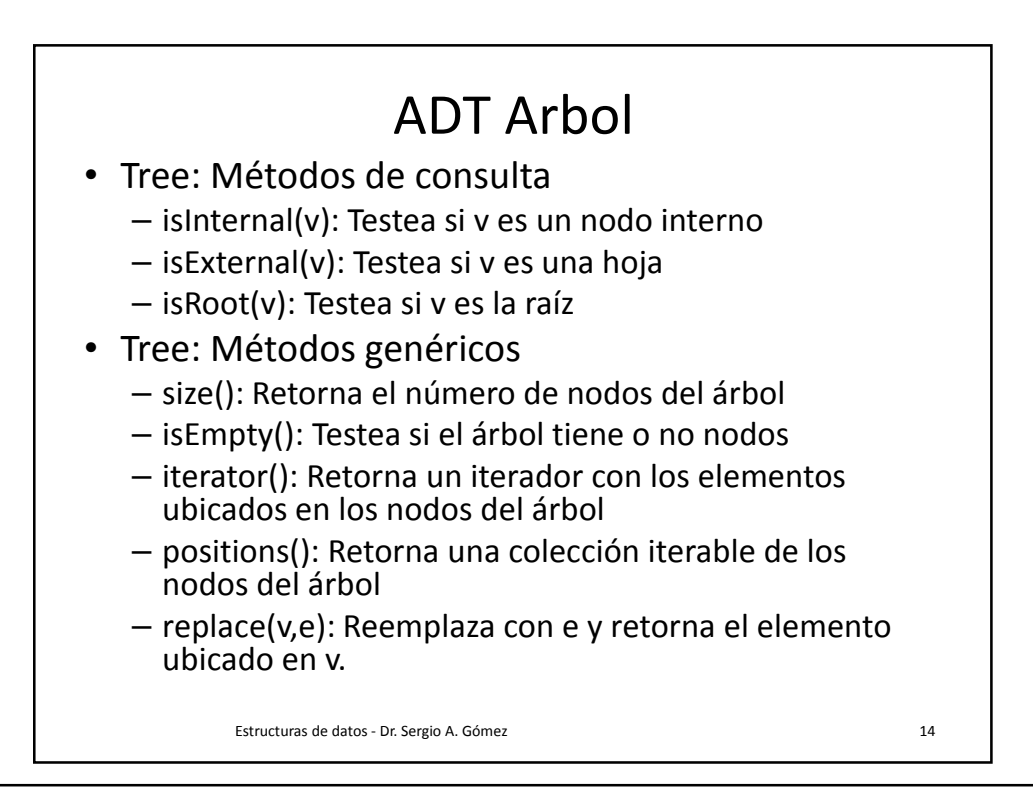

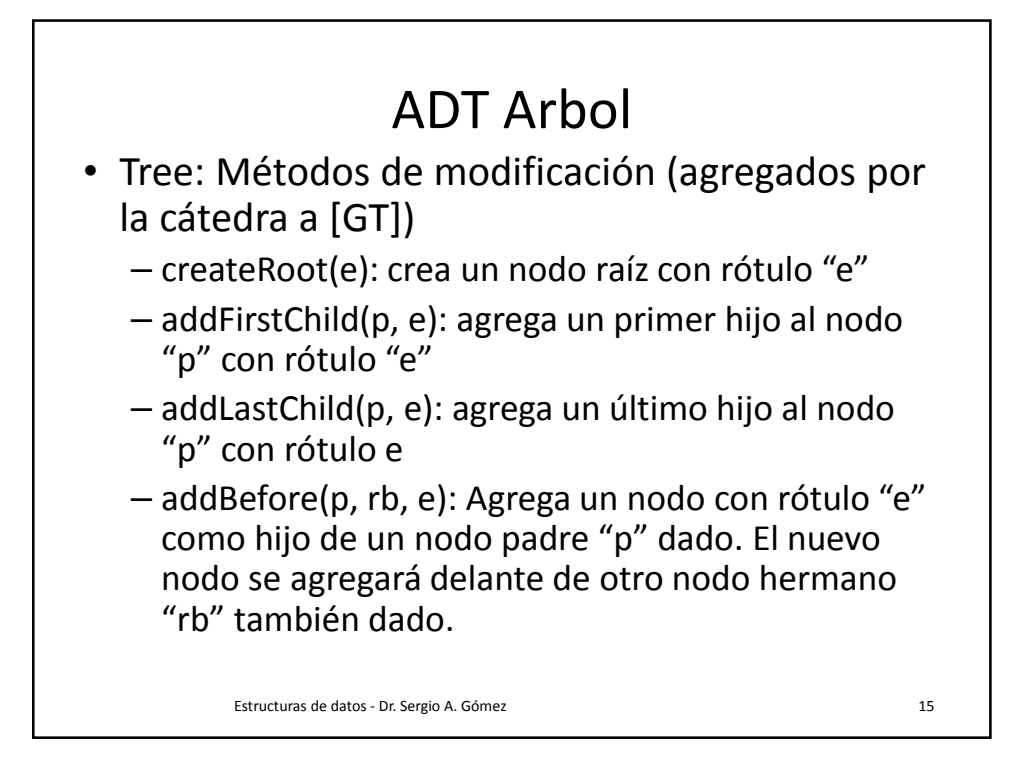

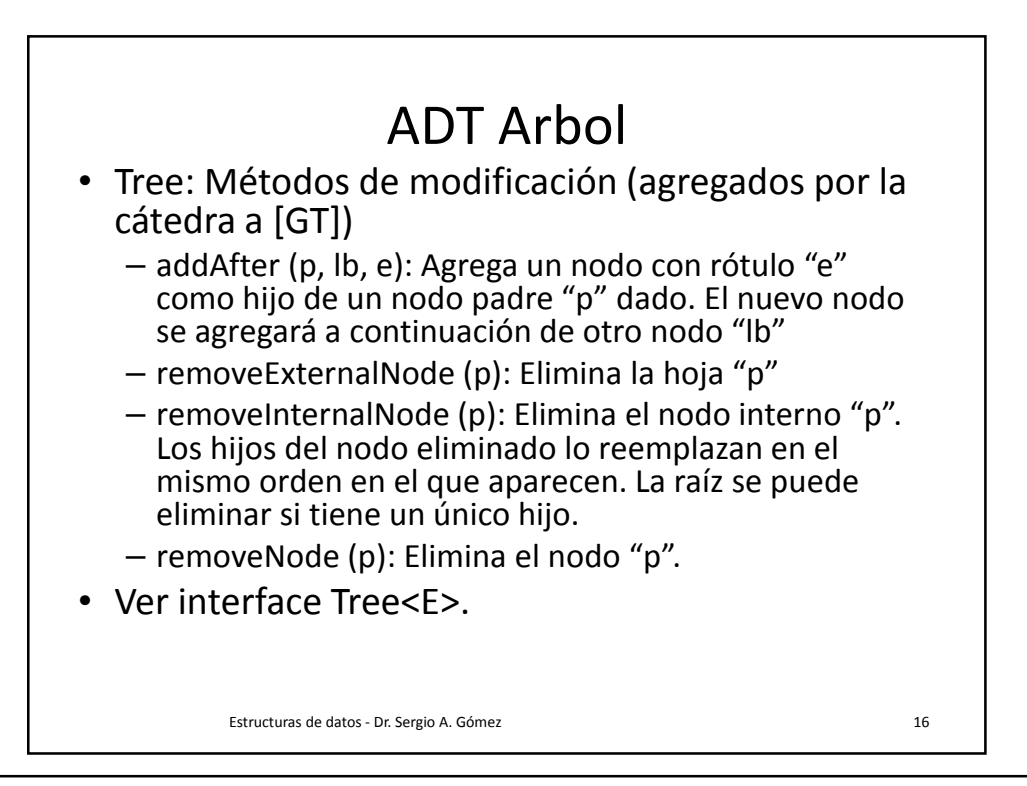

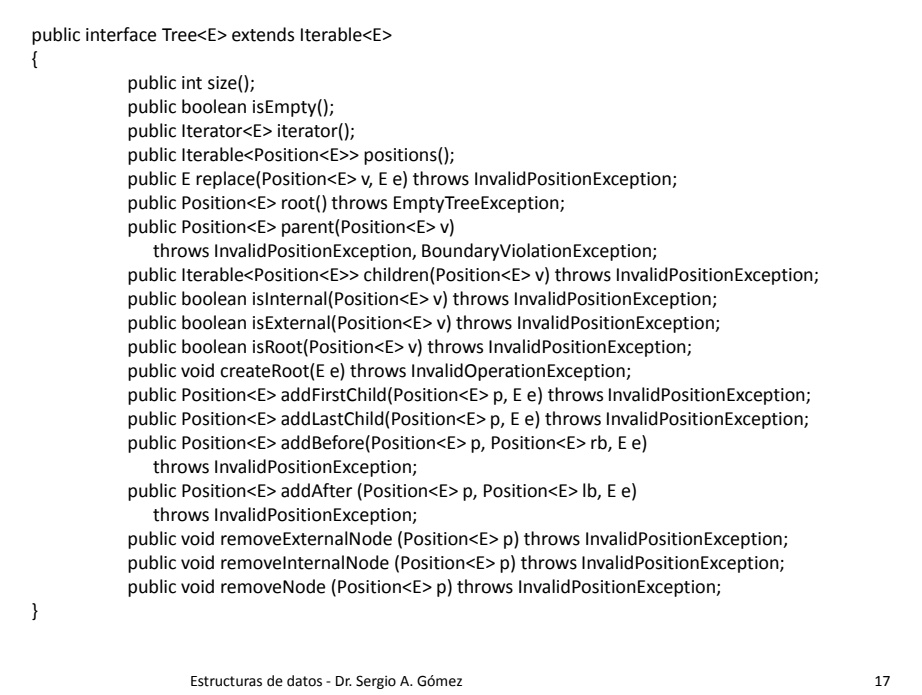

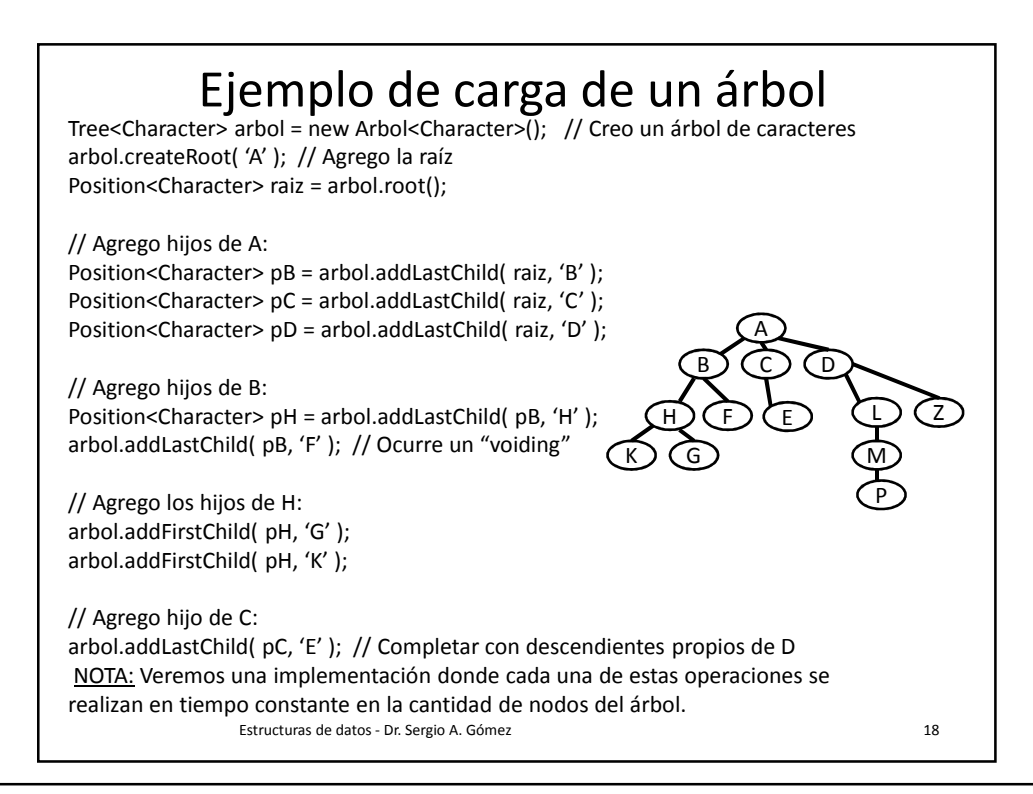

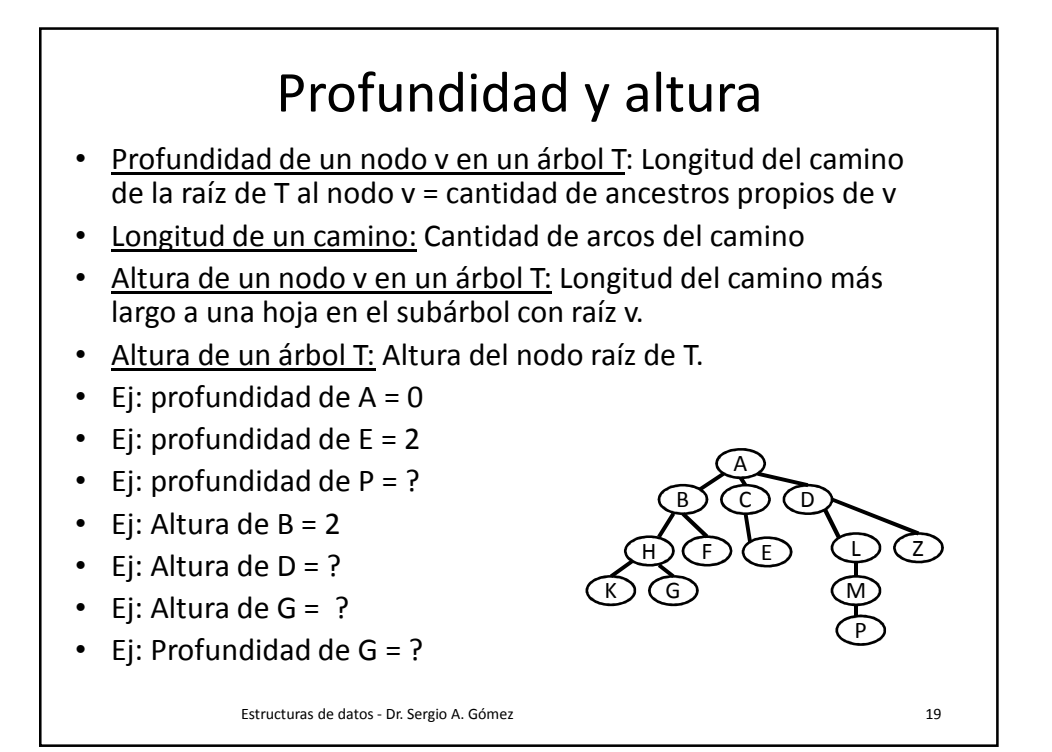

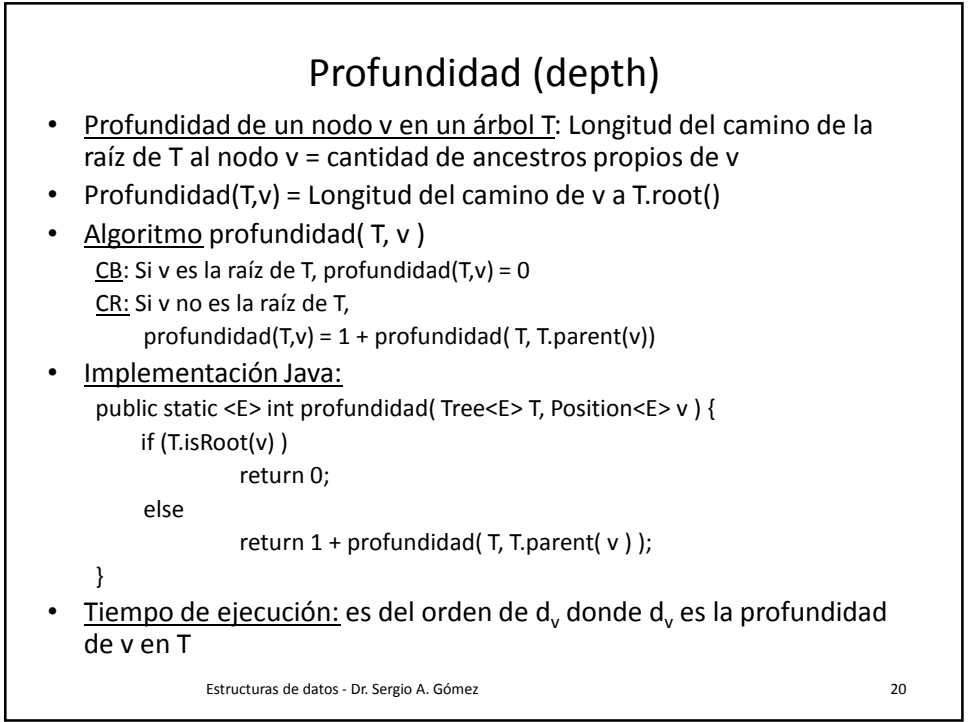

## Altura (Height) primera solución

- Altura de un nodo v en un árbol T: Longitud del camino más largo a una hoja en el subárbol con raíz v.
- Proposición: La altura de un árbol T no vacío es la máxima profundidad de las hojas de T

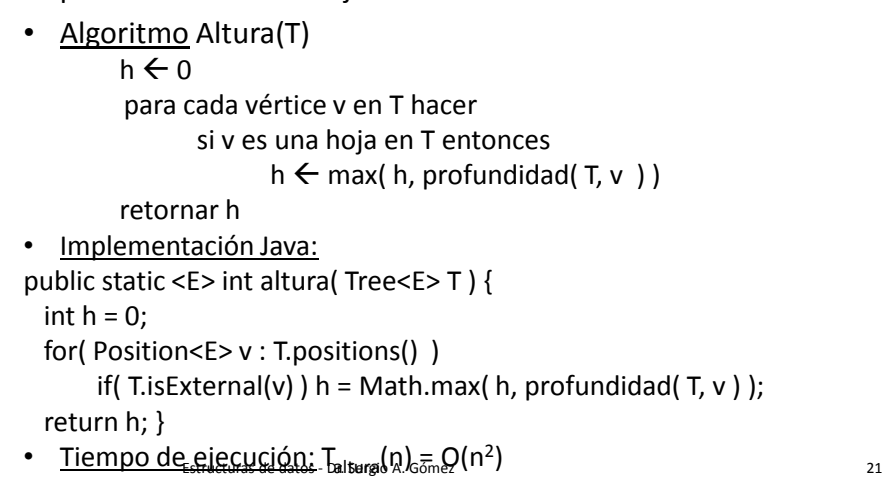

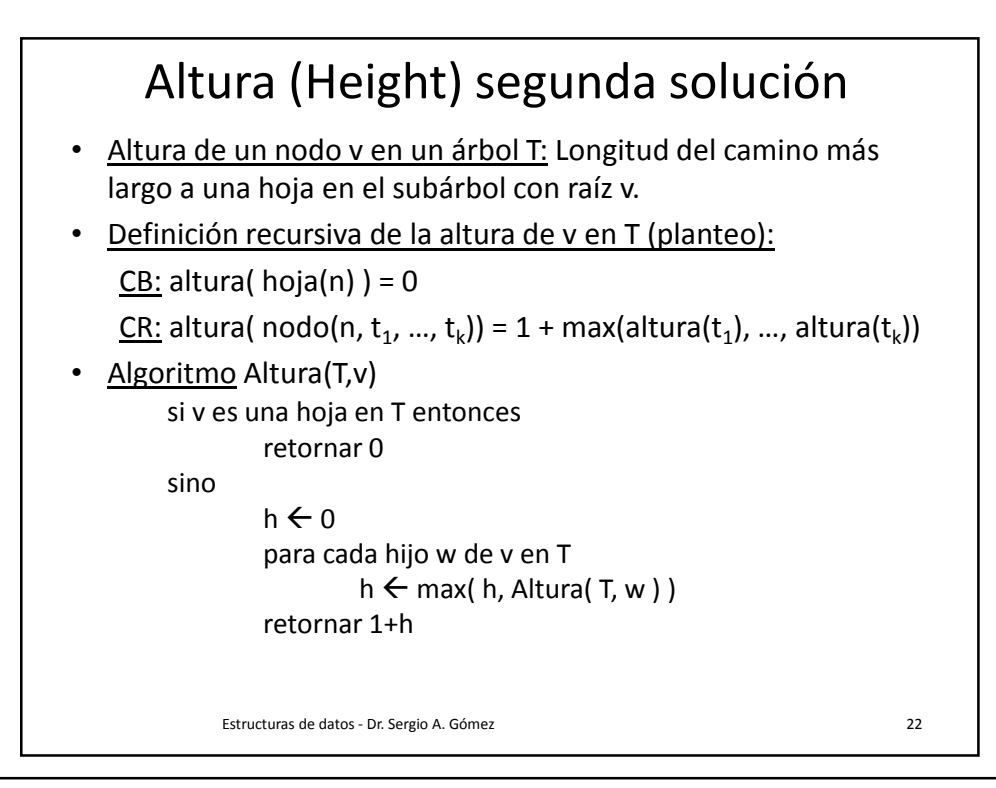

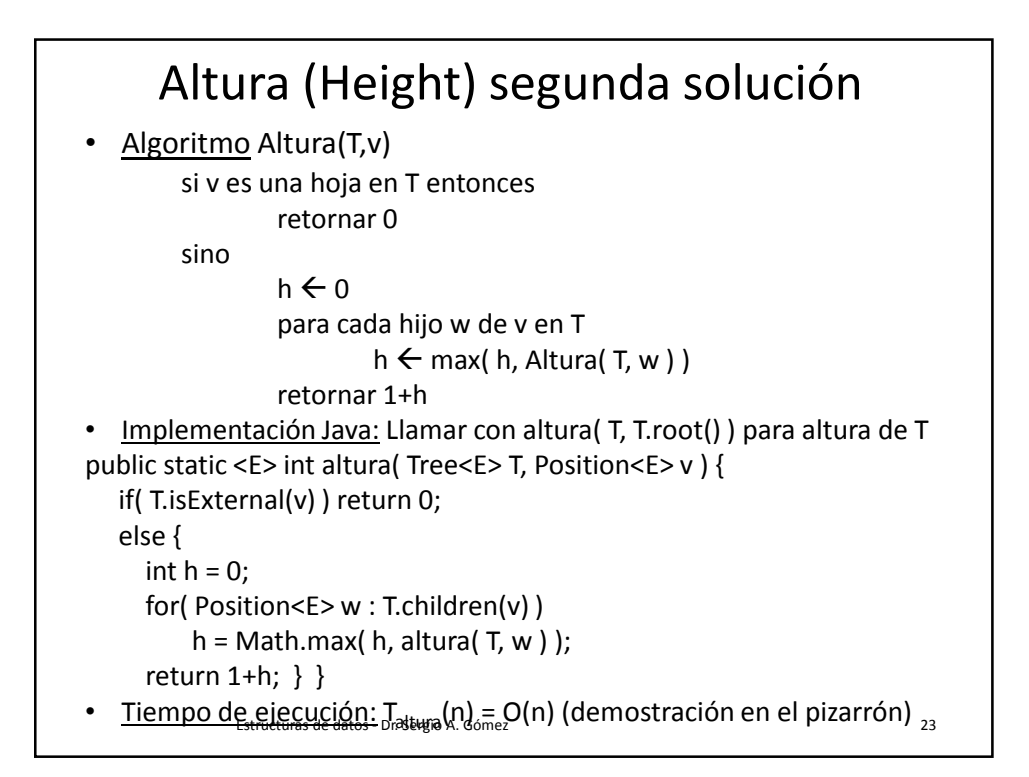

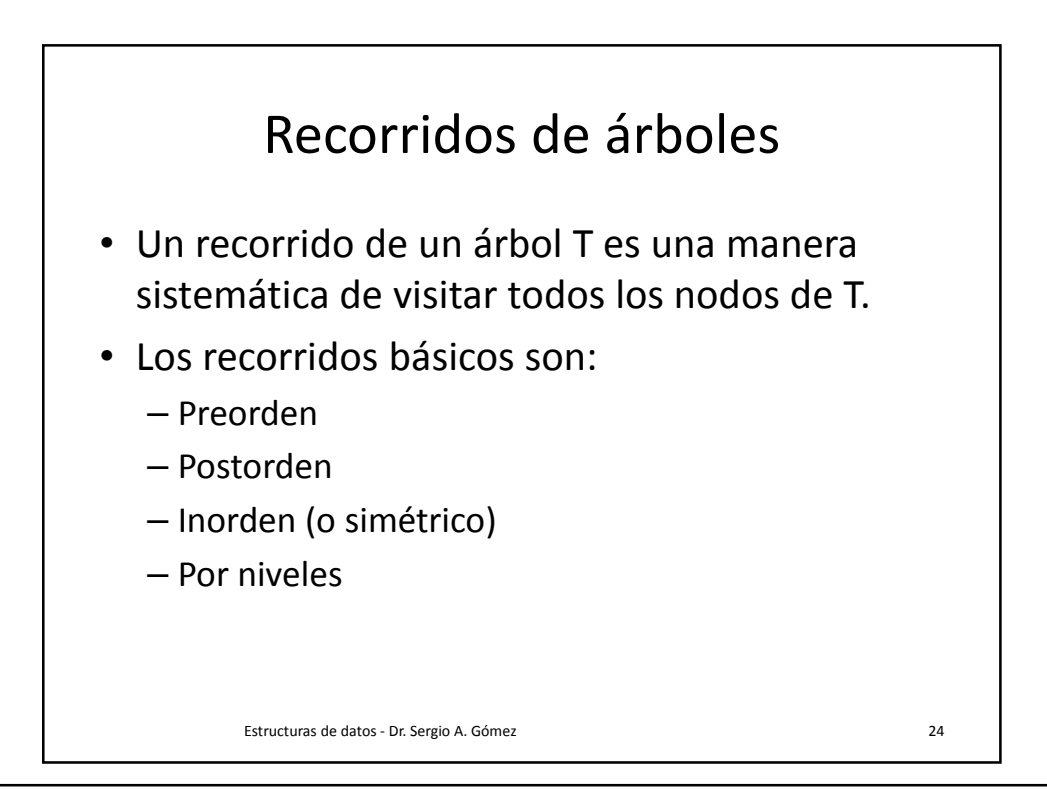

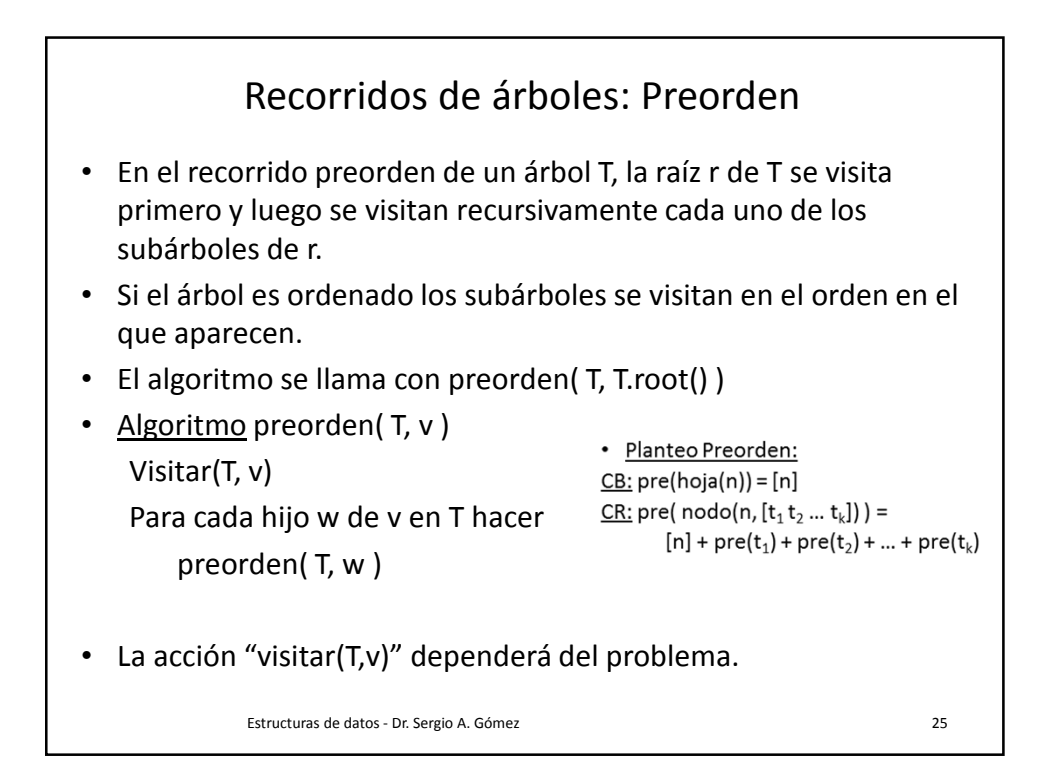

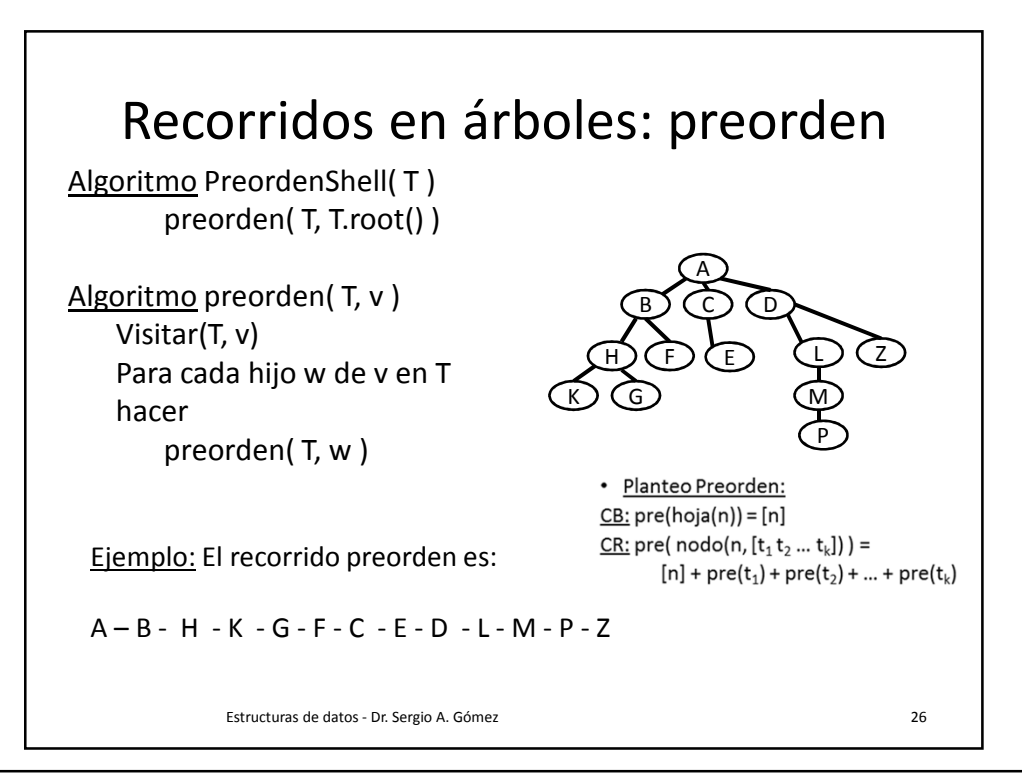

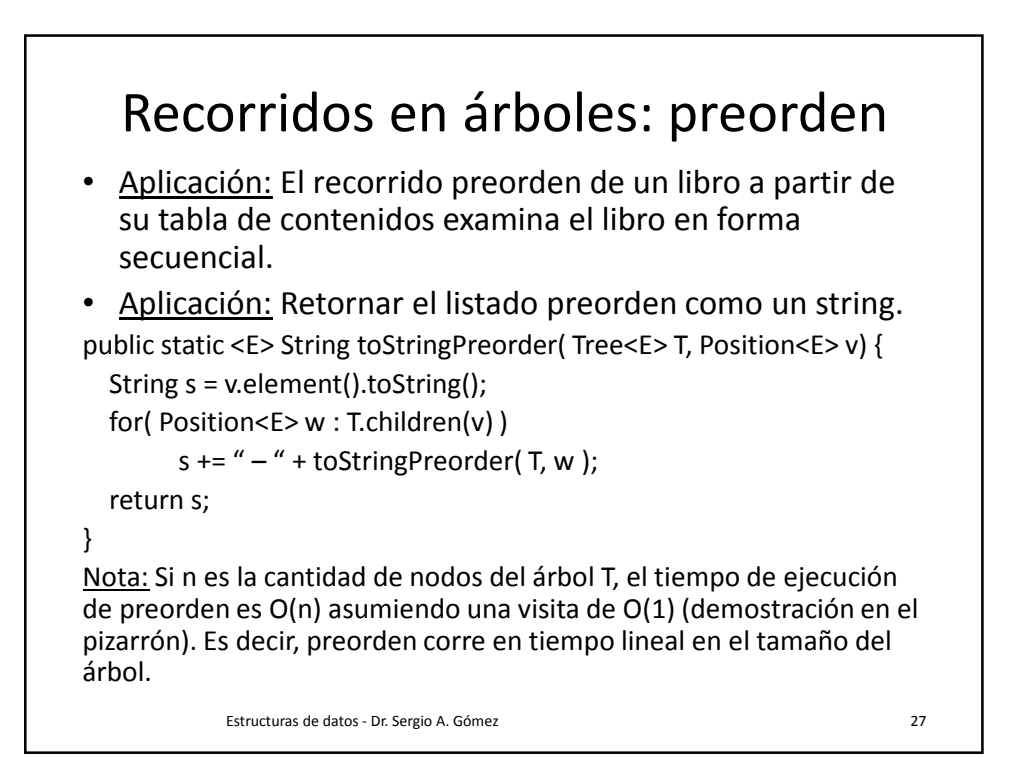

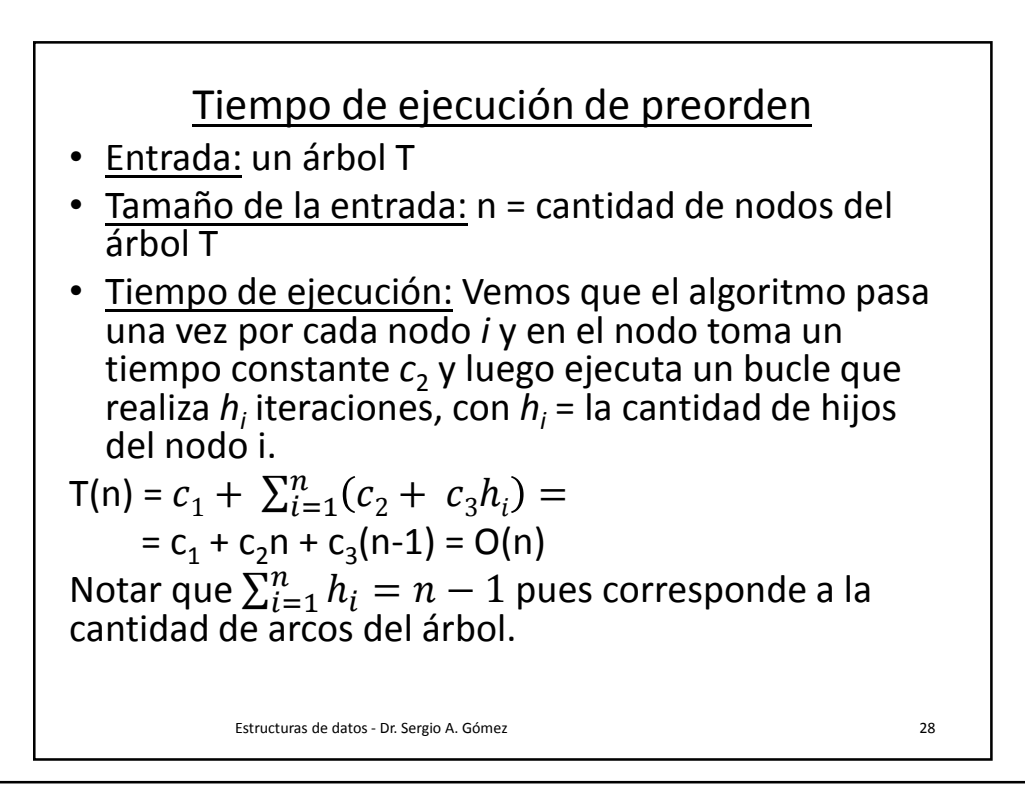

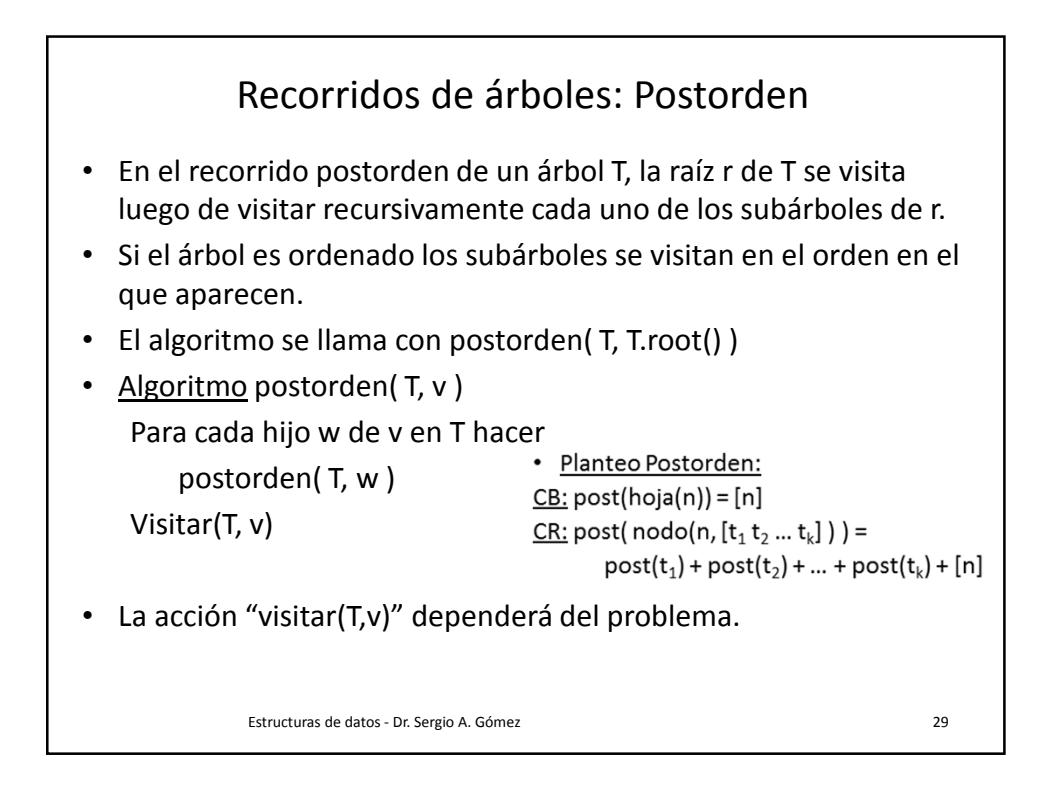

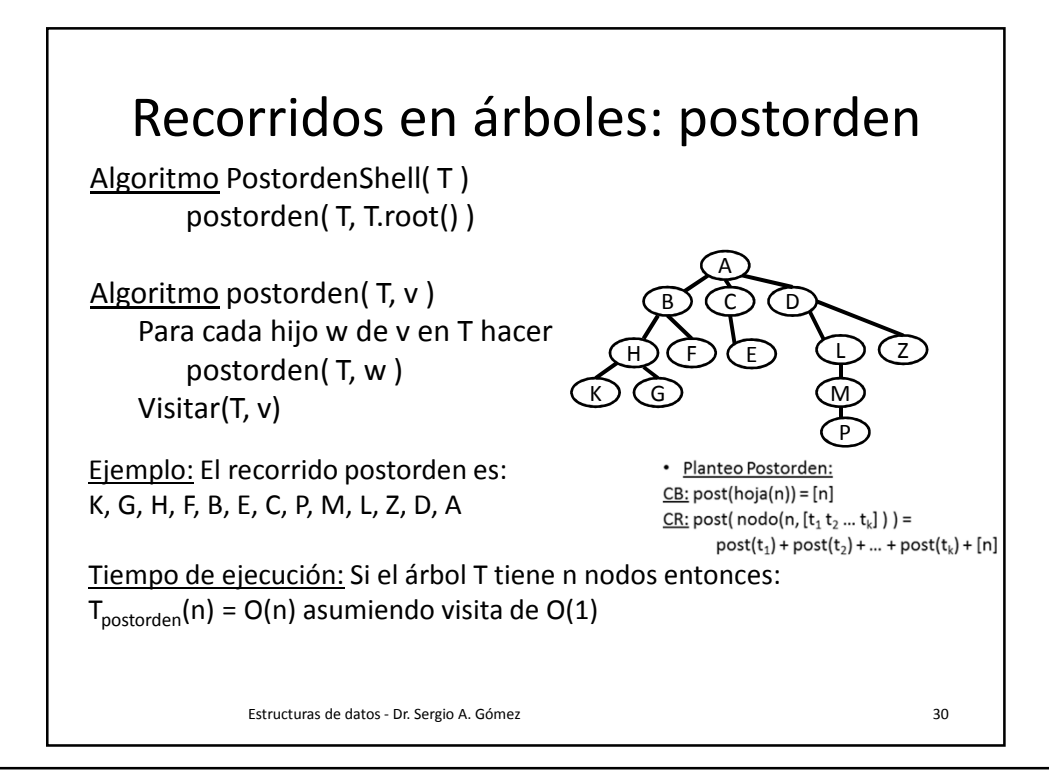

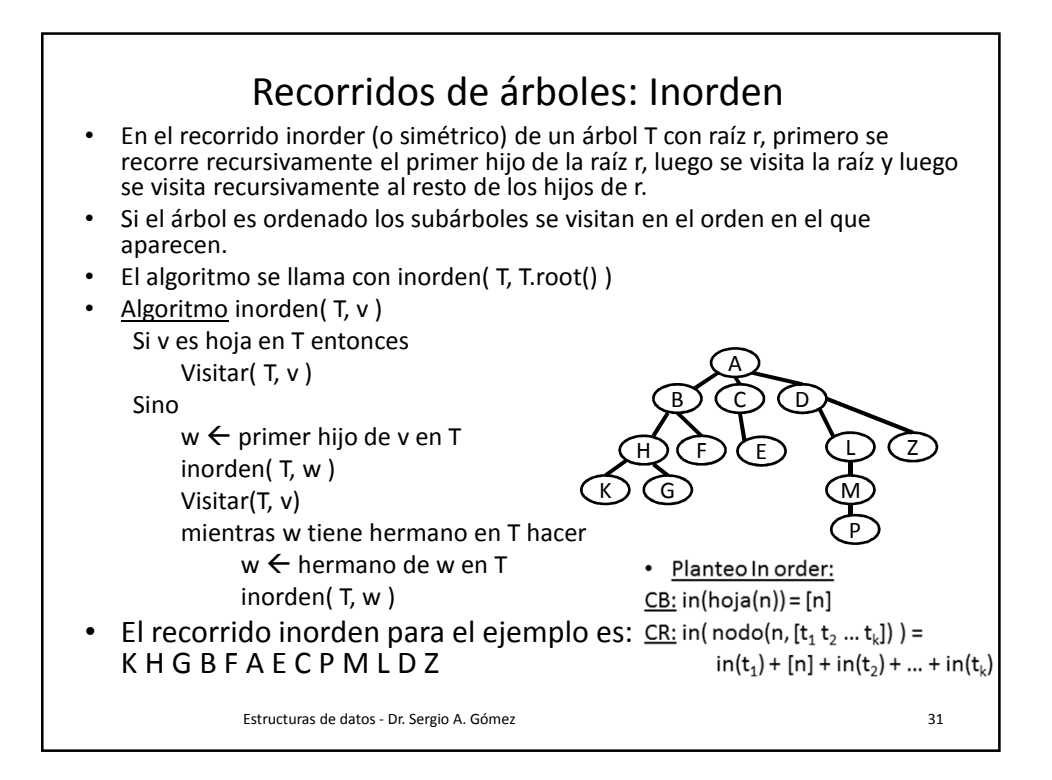

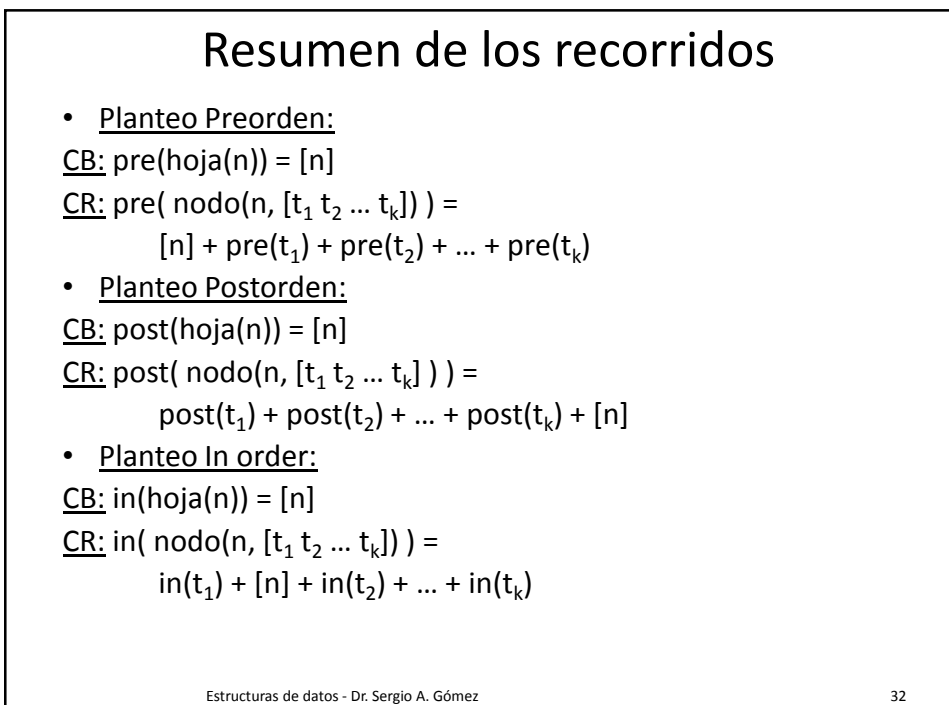

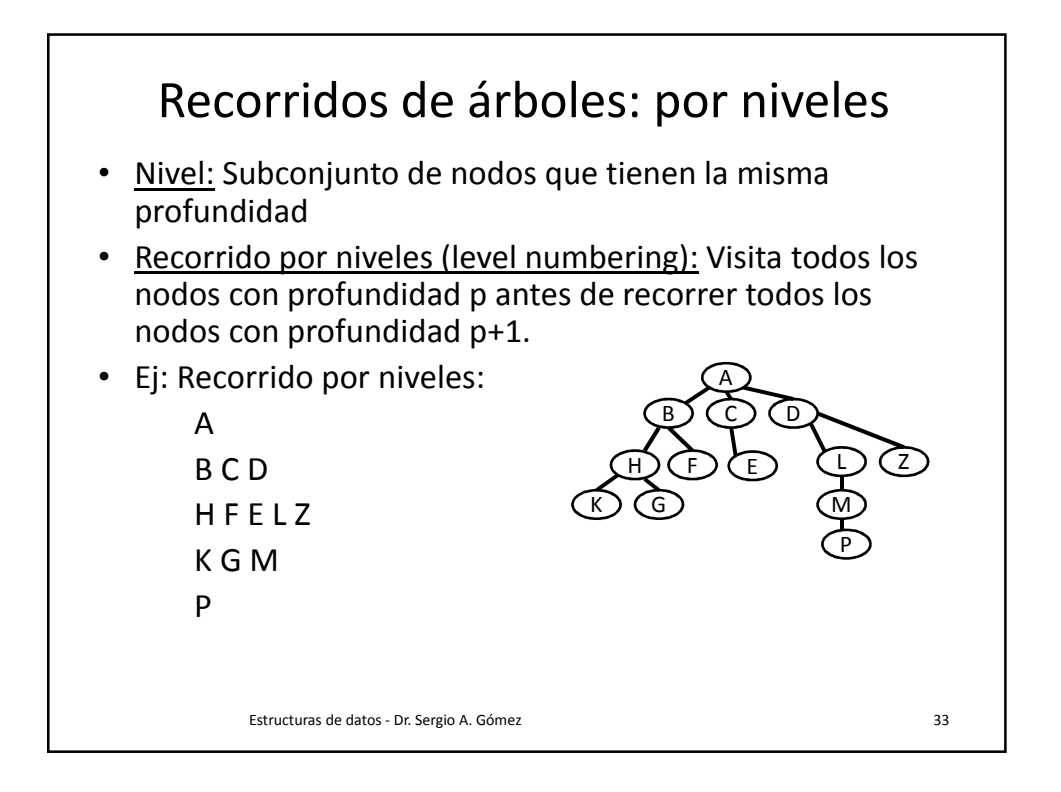

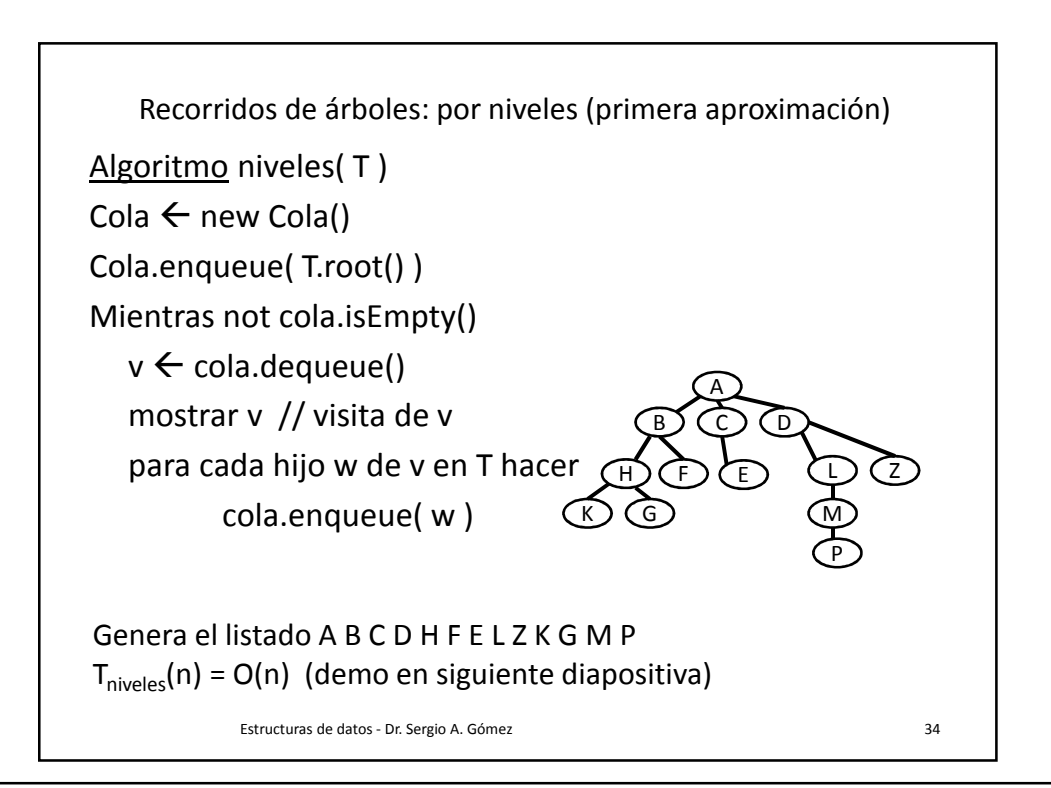

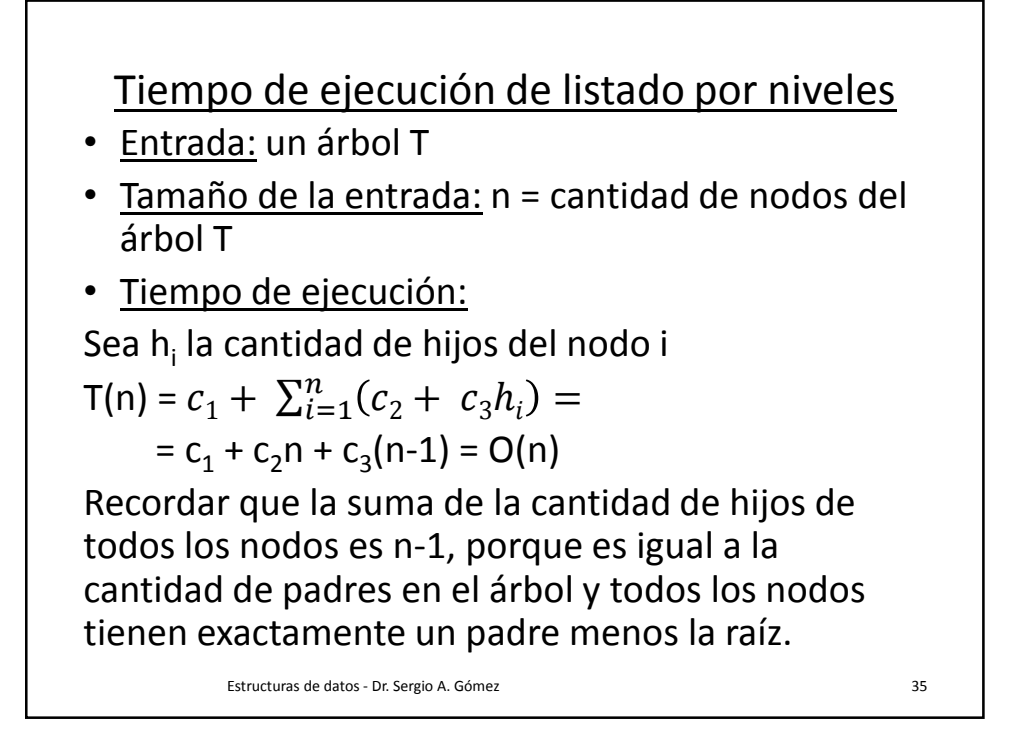

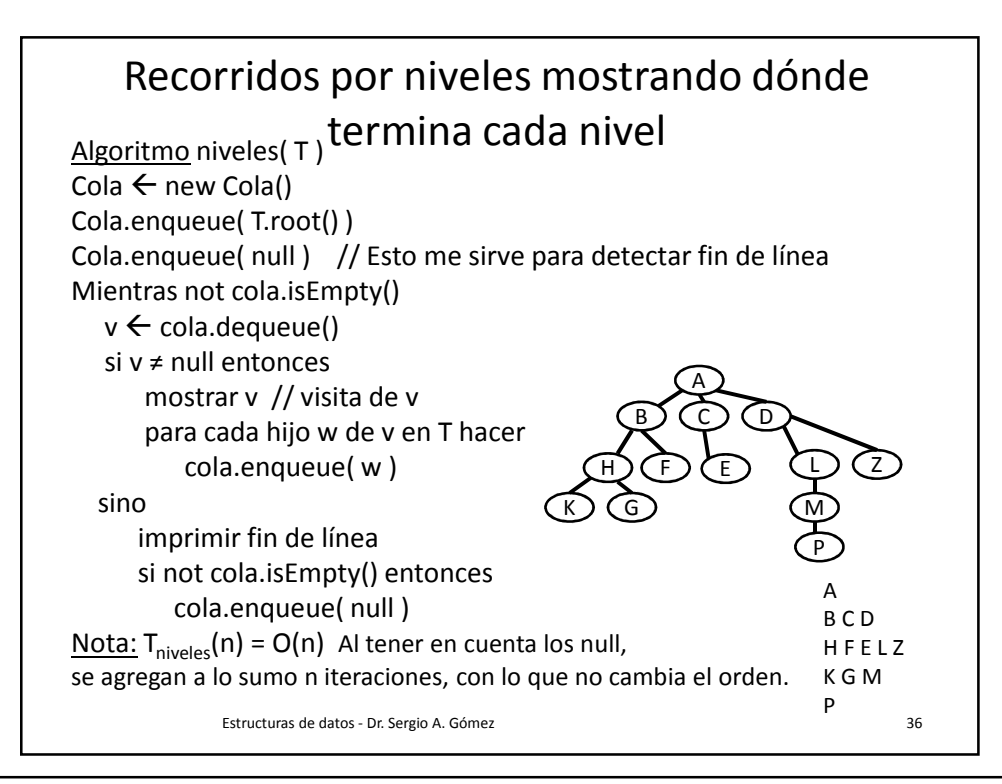

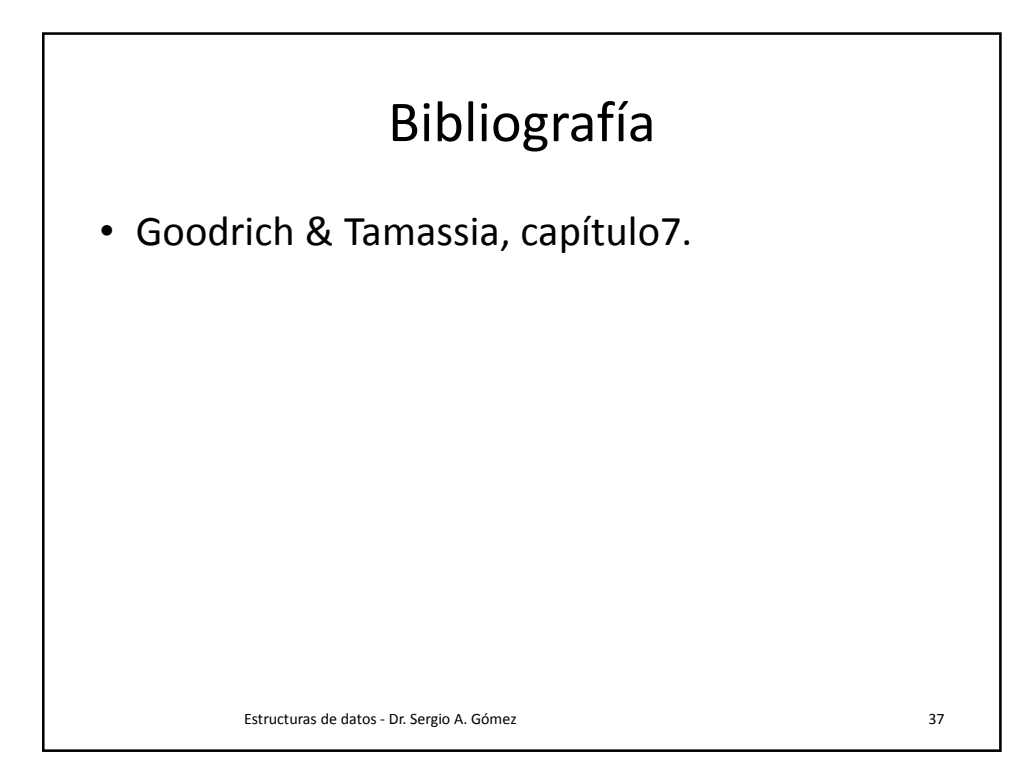